## **Lieferantenmanagement**

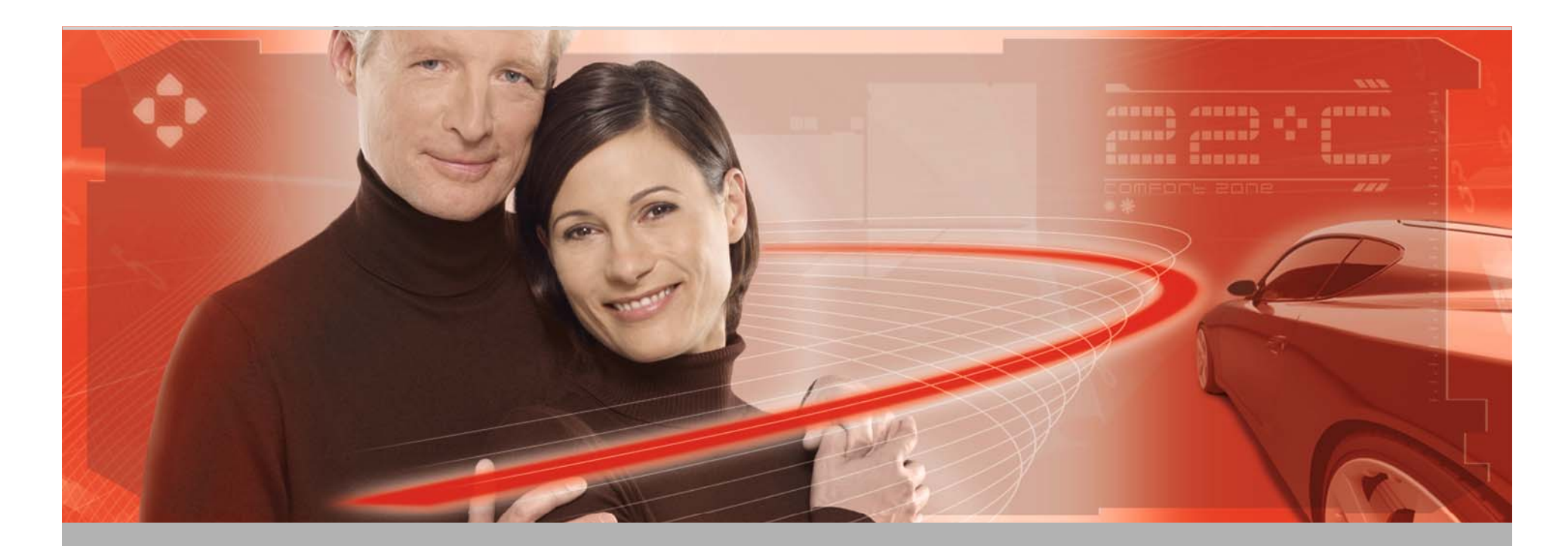

**Ermittlung Fehlermenge Fremd bei Anlegen von Q-Meldungen**

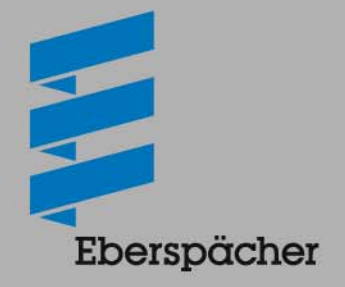

A WORLD OF COMFORT

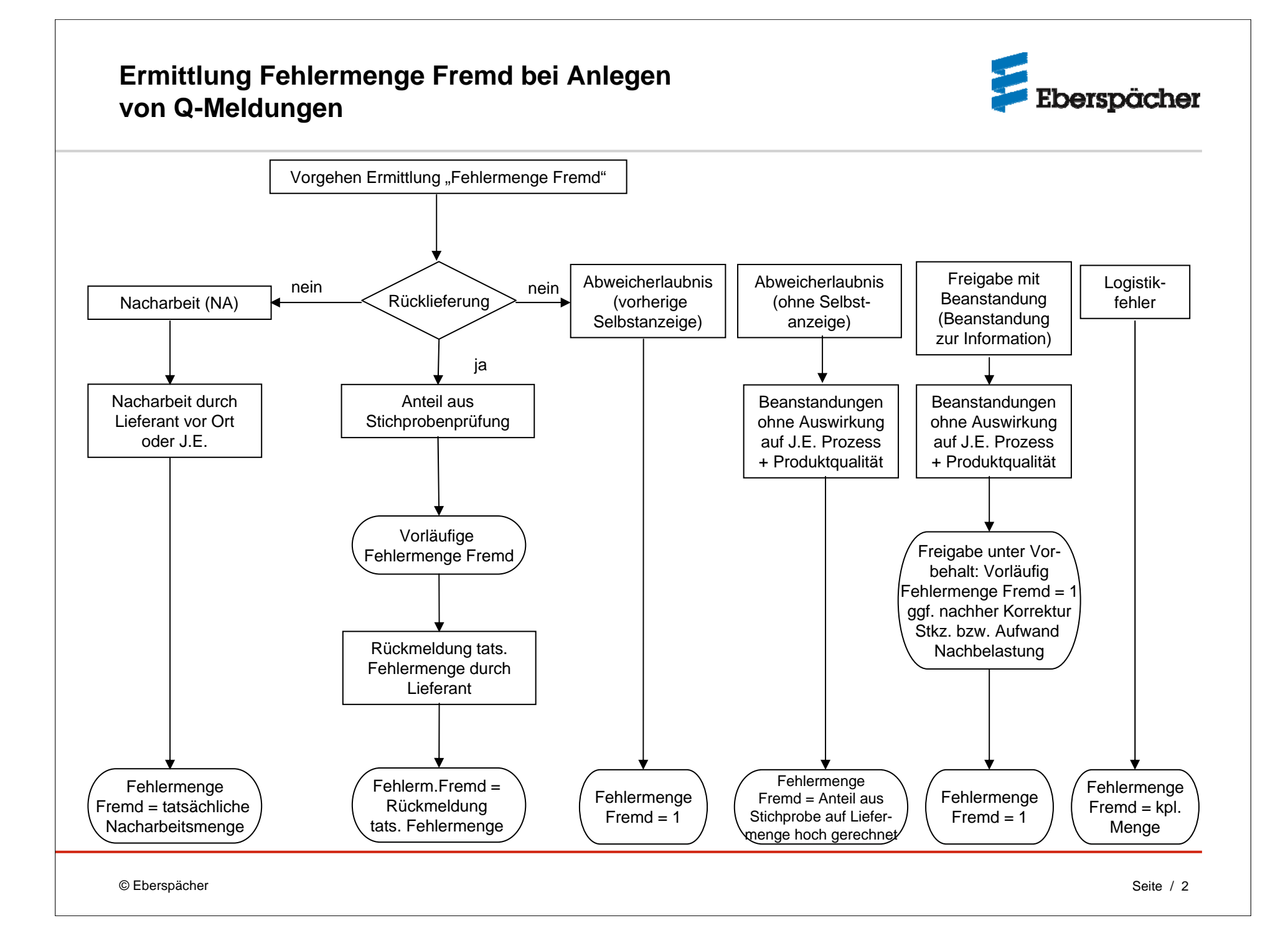